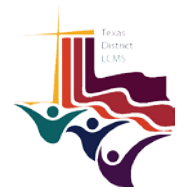

## Steps to 501c3 status As a mission congregation in formation in the LCMS

1. Once your new church plant is ready to begin Word and Sacrament ministry, communicate the following information to your Area MMF:

**Name of Church: Ethnic Group:** Address: **Phone: Name of Leader: Email address: Word and Sacrament?** (Yes or No) Date of New Start: **Website:**

2. Ask your MMF to submit this information to the District President for the purpose of assigning a circuit number to the new congregation and putting the information before the Texas District Board of Directors for approval.

3. Once your circuit number is assigned and approved by the Board of Directors of the Texas District, LCMS, your information will be reported to the LCMS by the Texas District. This will establish your church plant as a congregation in formation in the LCMS and will place it under the 501c3 umbrella of the LCMS (see point 6 in the accompanying IRS ruling).